# CSE 141L: Introduction to Computer Architecture Lab Microprocessor Architecture & ISAs

**Pat Pannuto**, UC San Diego

[ppannuto@ucsd.edu](mailto:ppannuto@ucsd.edu)

#### Logistics Update: Waitlists

- This is a big, hard project class
	- You now have the full scope of the big, hard project

#### *If you are considering dropping this course, please do so ASAP Please do not wait until the deadline [Friday!]*

- If you are far back on the waitlist for 141, then please make room in 141L
- 141 will be offered next quarter
	- (I'm teaching it)

#### Logistics Updates

- Project spec released for the quarter
	- Skim the whole document
	- Read the all the requirements
	- Read Milestone 1 in depth
	- Read the all the requirements again
	- Focus on the programs to start what must your processor *do*?
- Milestone 1 is due in 16 days
- Viva la Zoom
	- Full remote through Jan 31 at least
	- Remote participation will always be an option for 141L this quarter

#### Logistics Advice

#### • Use Version Control

- This is how your group should share across machines
	- Shouldn't matter if you use Questa/ModelSim locally, CloudLabs, etc…
- Good feedback from folks using VSCode to edit & manage code
	- Especially as it has built-in git support
- Please no public repositories!

#### ISA Design and Processor Architecture are Interrelated

- Your ISA expresses what your processor can do
	- So your architecture has to be able to do it!

- that part of the architecture that is visible to the programmer
	- available instructions ("opcodes")
	- number and types of registers
	- instruction formats
	- storage access, addressing modes
	- exceptional conditions
- How do each of these affect your ISA design?

### Key questions to ask when designing an ISA

- operations
	- how many?
	- which ones?
- operands
	- how many?
	- location
	- types
	- how to specify?
- instruction format
	- size
	- how many formats?

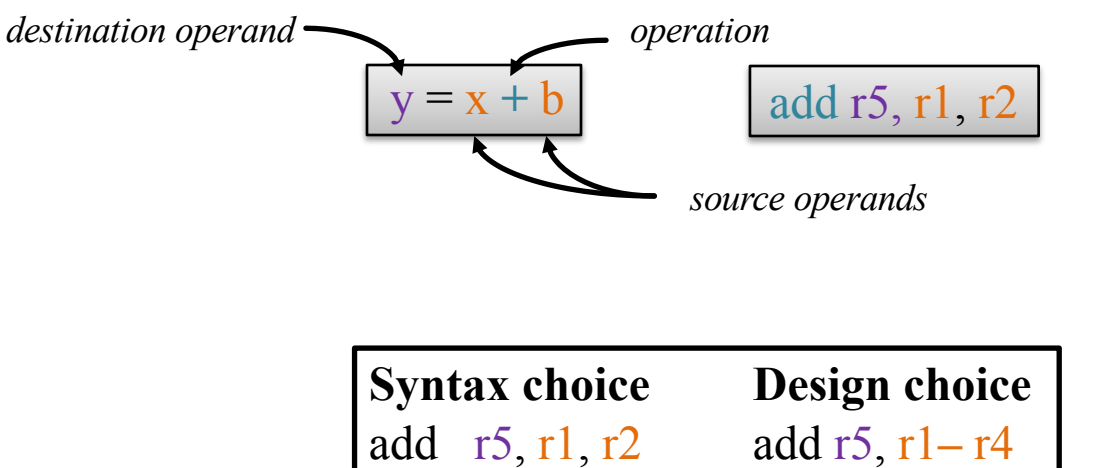

add  $[r1, r2]$ , r5

*how does the computer know what* 0001 0101 0001 0010 *means?*

#### Instruction Formats: What does each bit mean?

- Having many different instruction formats...
	- complicates decoding
	- uses more instruction bits (to specify the format)
	- Could allow us to take full advantage of a variable-length ISA not in 141L!

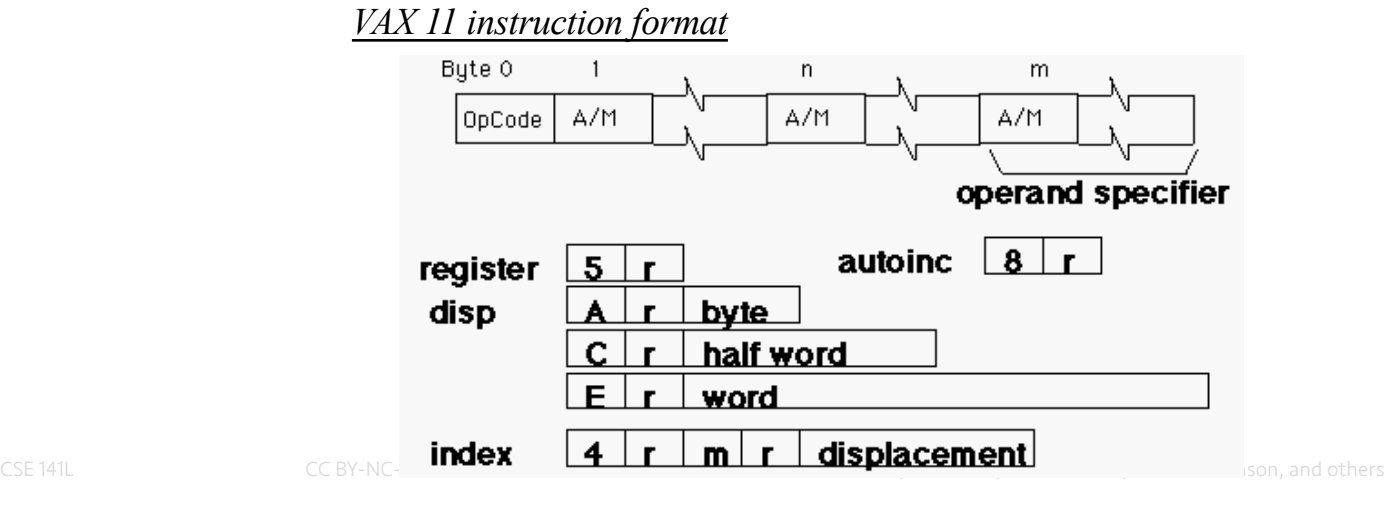

#### The MIPS Instruction Format

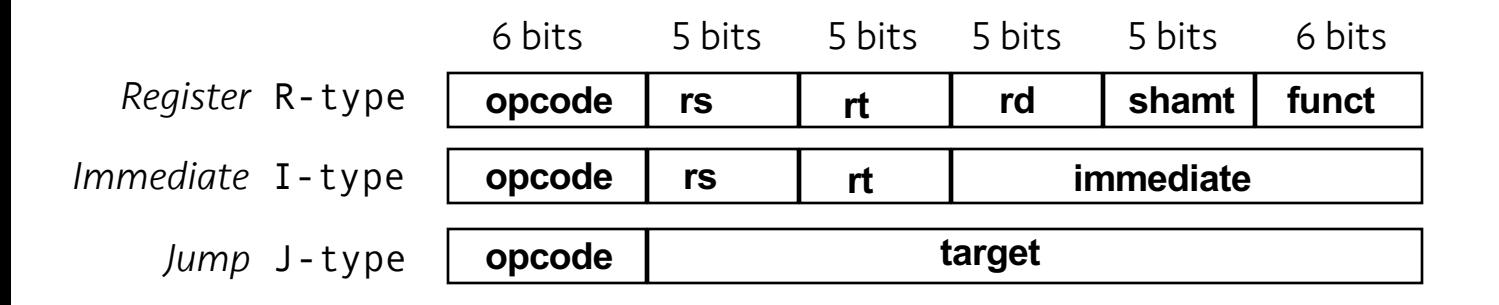

• the opcode tells the machine which format

#### Example of instruction encoding:

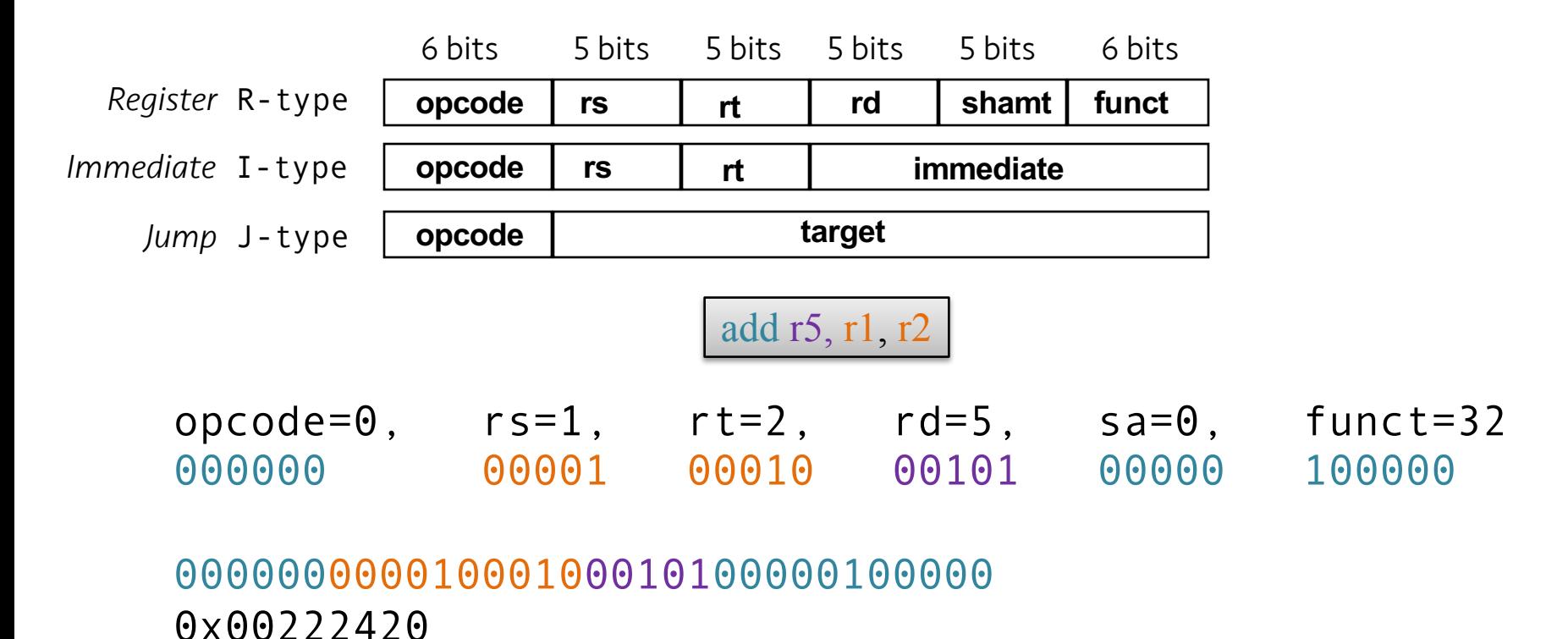

#### Accessing the Operands *aka, what's allowed to go here*

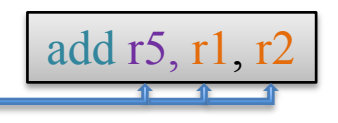

- operands are generally in one of two places:
	- registers (32 options)
	- $-$  memory (2<sup>32</sup> locations)
- registers are
	- easy to specify
	- close to the processor (fast access)
- the idea that we want to use registers whenever possible led to *load-store architectures*.
	- normal arithmetic instructions only access registers
	- only access memory with explicit loads and stores

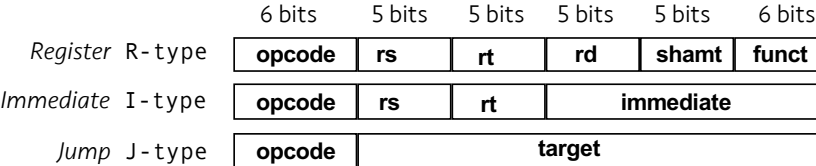

#### Poll Q: Accessing the Operands

There are typically two locations for operands: registers (internal storage - \$t0, \$a0) and memory. In each column we have which (reg or mem) is better.

#### *Which row is correct?*

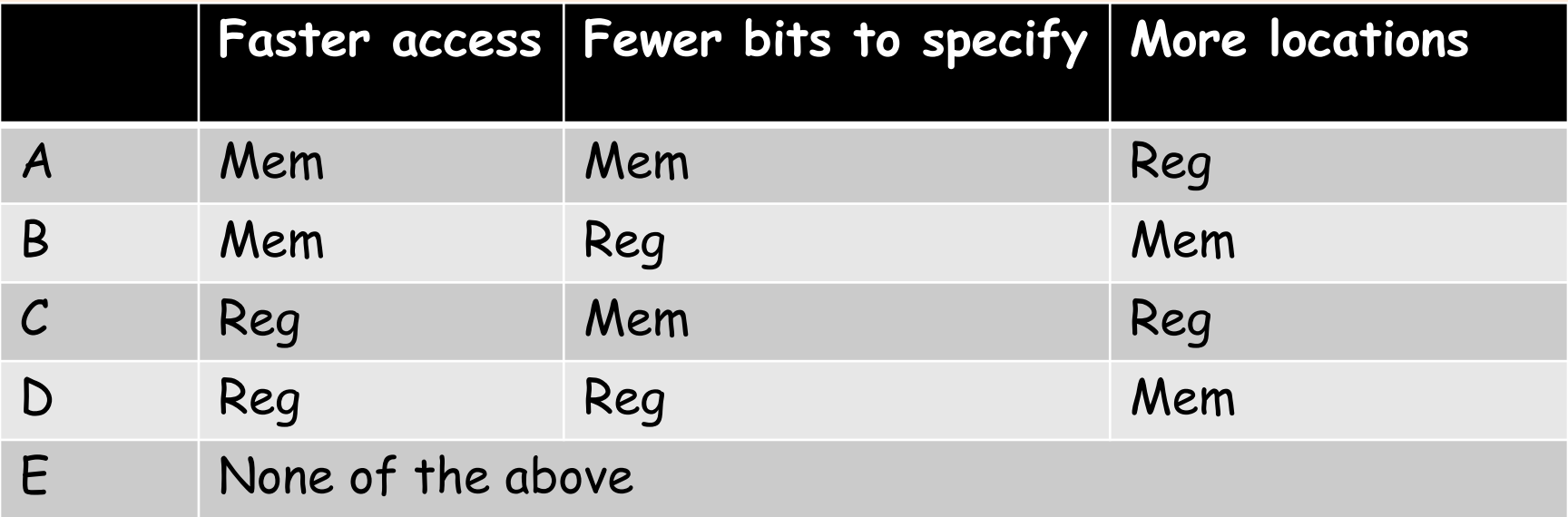

#### Q: How does all of this align with the project restrictions?

- [After class], re-read the restrictions with these slides in mind
- Design Question you must answer:
	- How will your ISA encode operations and operands?
	- And how will that impact how your machine operates?

# How Many Operands?<br>aka how many of these?

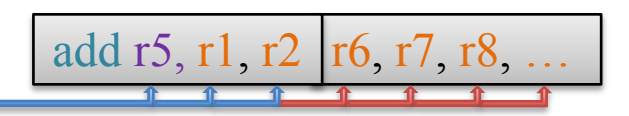

- Most instructions have three operands (e.g.,  $z = x + y$ ).
- Well-known ISAs specify 0-3 (explicit) operands per instruction.
- Operands can be specified implicitly or explicity.

#### Historically, many classes of ISAs have been explored, and trade off compactness, performance, and complexity

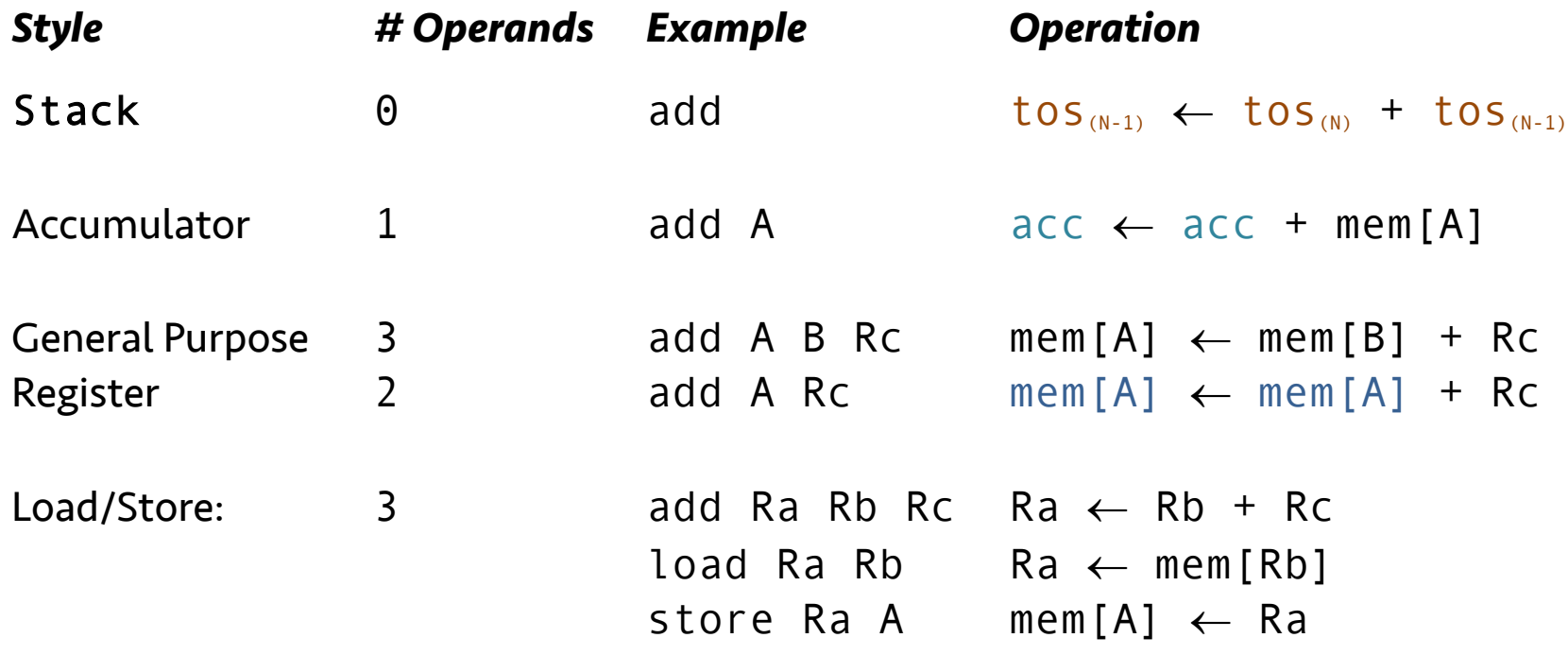

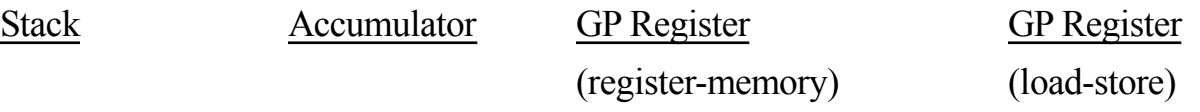

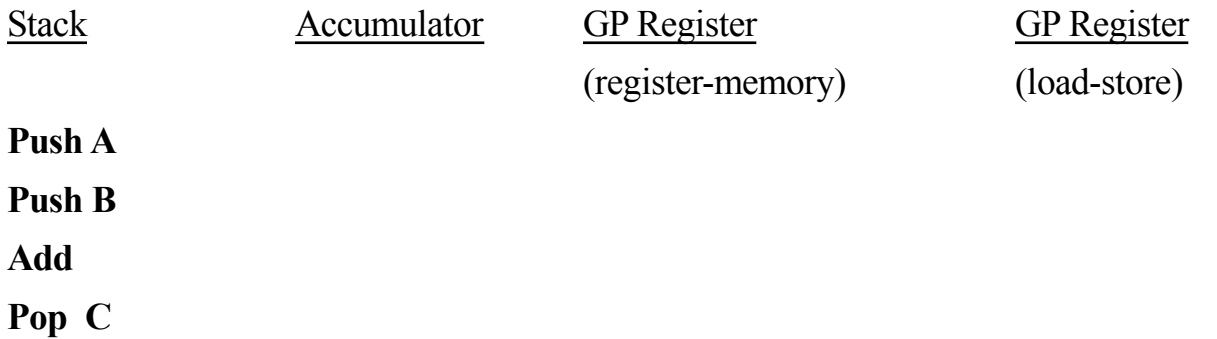

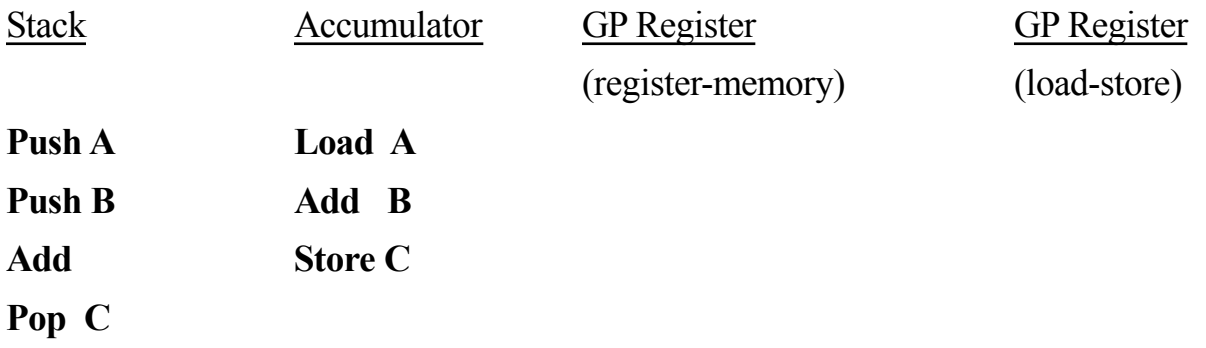

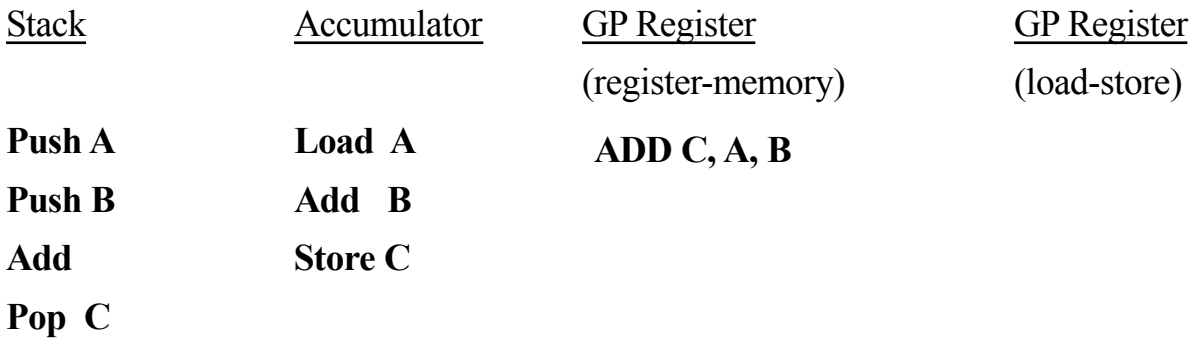

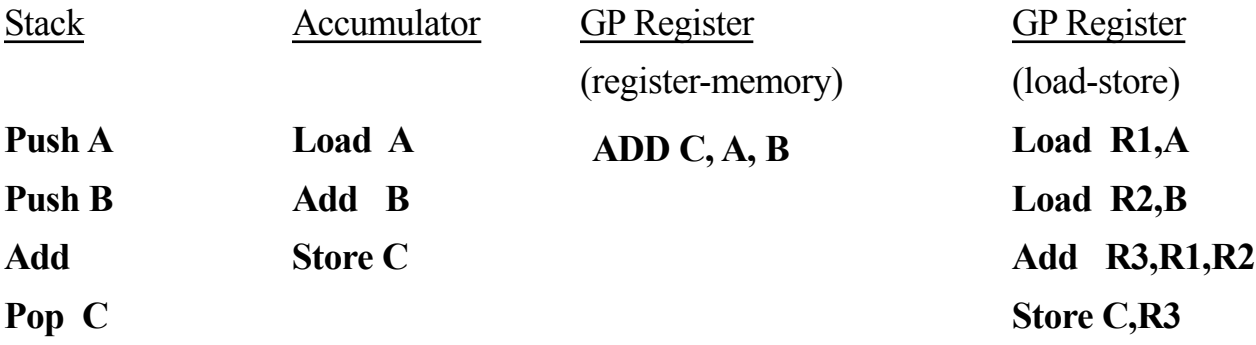

#### Exercise: Working through alternative ISAs [if time]

$$
A = X^*Y - B^*C
$$

Stack Architecture Accumulator GPR GPR (Load-store)

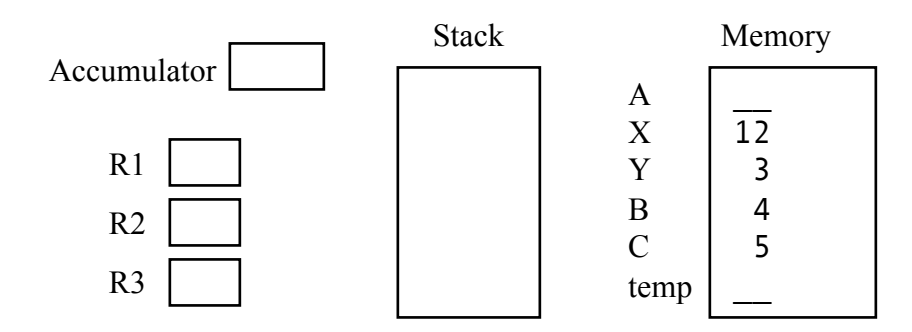

#### Example: load-store (aka register-register) ISA

- load words from memory to reg file
- operate in reg file
- store results into memory from reg file

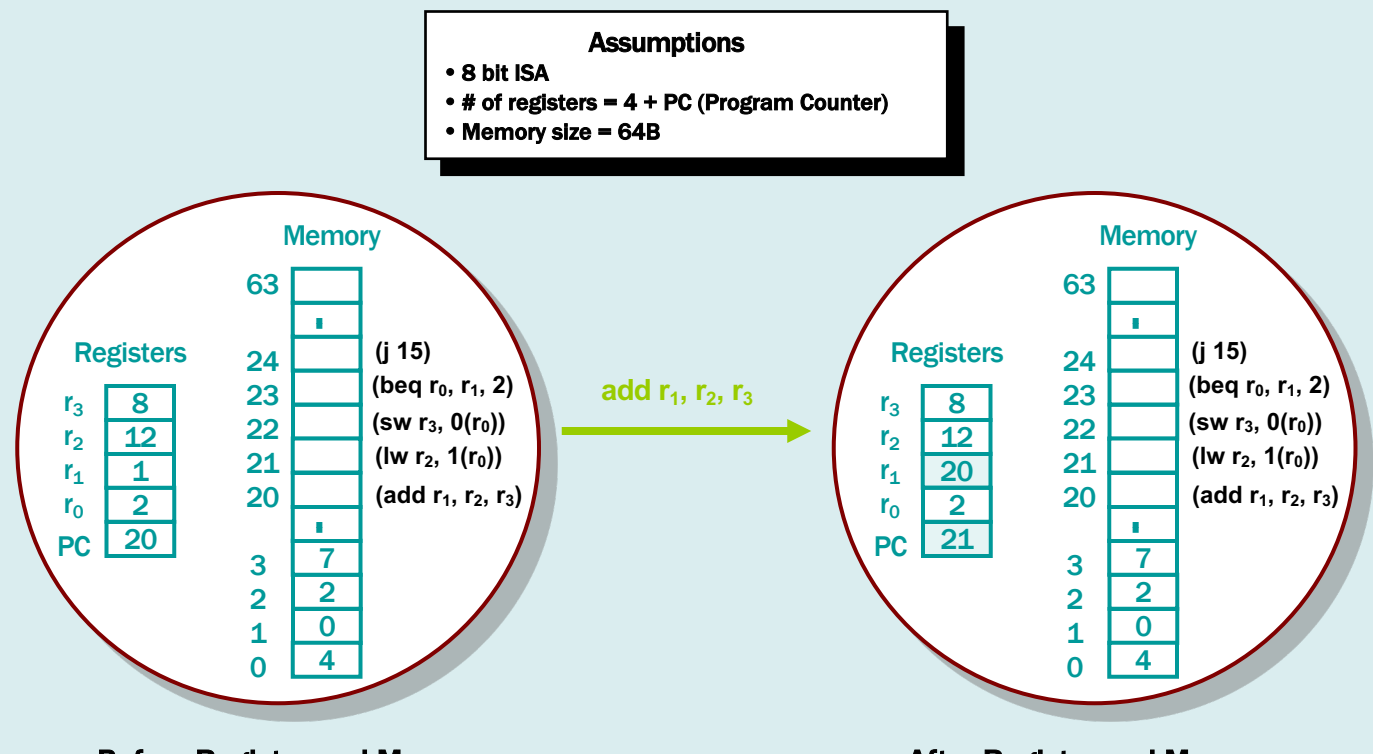

Before Register and Memory

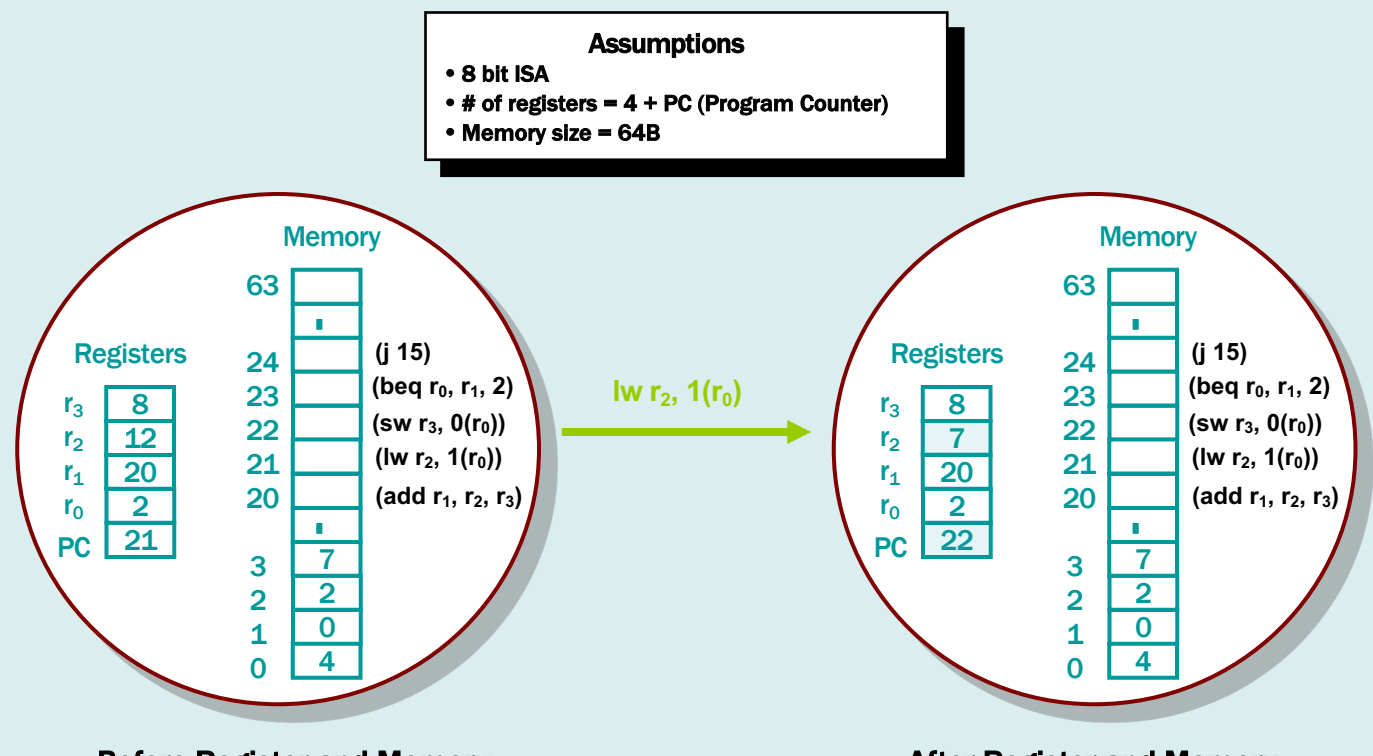

Before Register and Memory

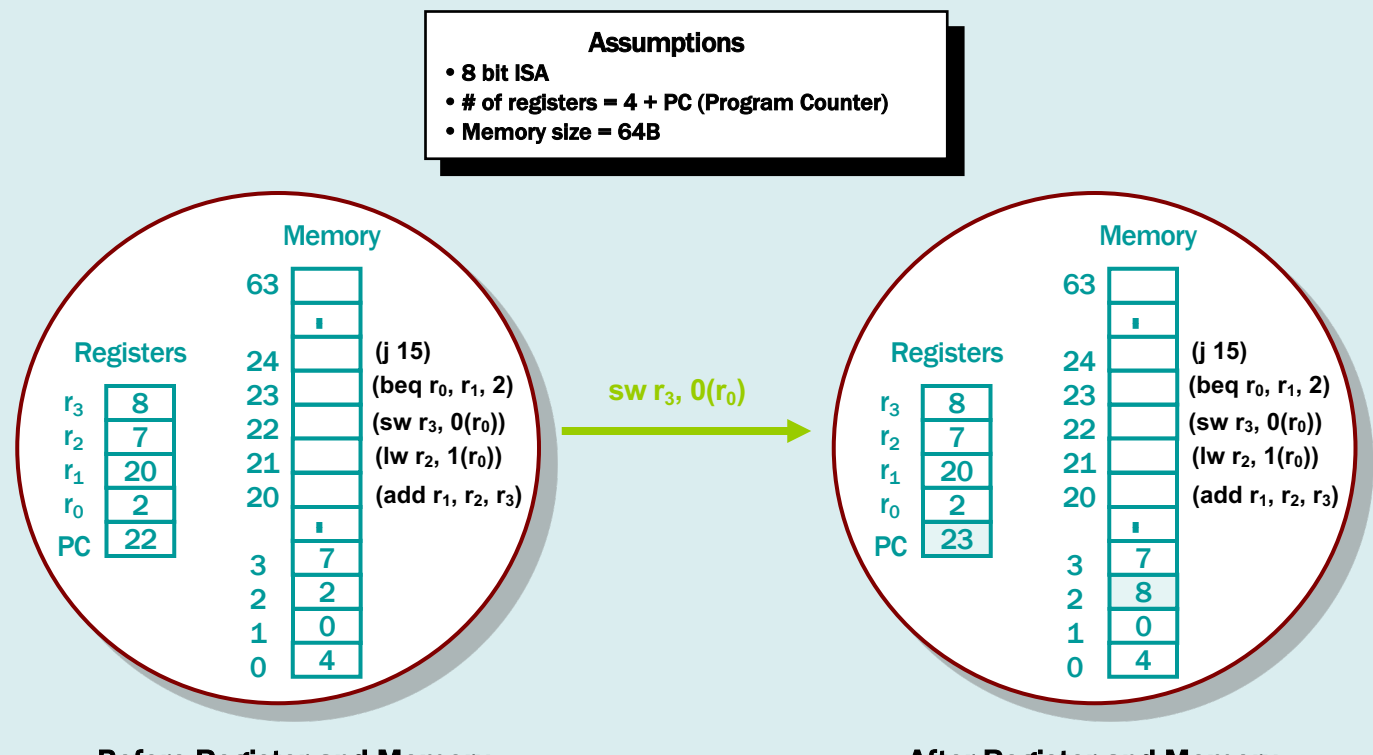

Before Register and Memory

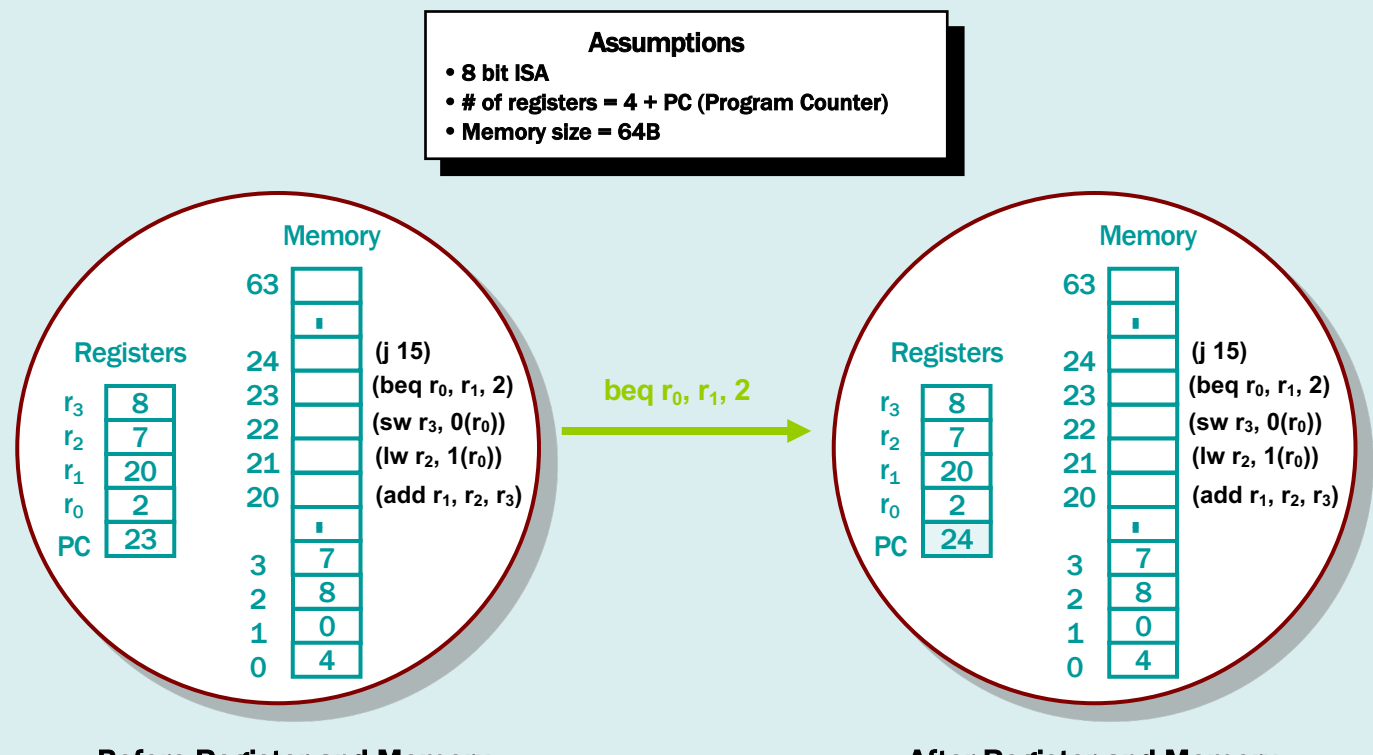

Before Register and Memory

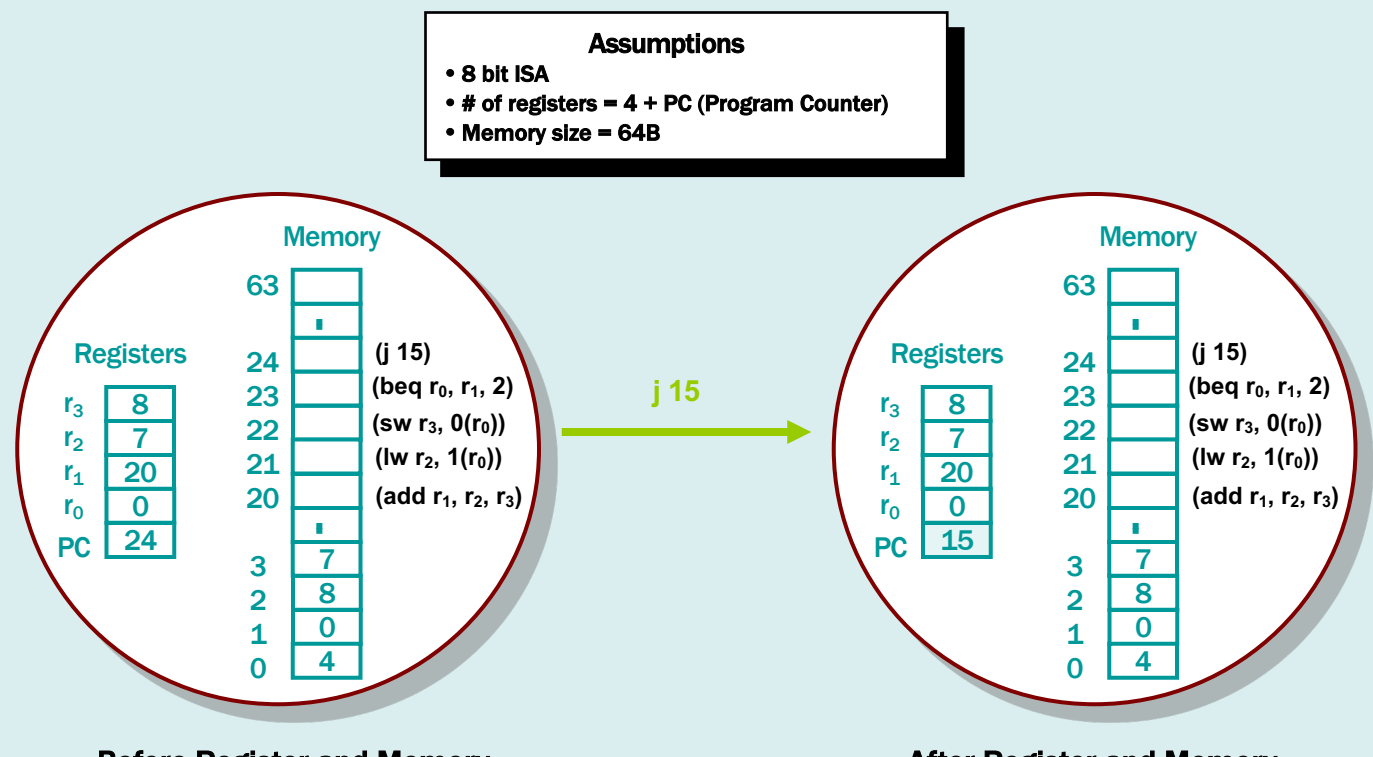

Before Register and Memory

#### Addressing Modes aka: *how do we specify the operand we want?*

- Register direct R3
- Immediate (literal) #25
- Direct (absolute) M[10000]
- Register indirect M[R3]
- Base+Displacement M[R3 + 10000]
- Base+Index  $M[RA + RA]$
- 
- Autoincrement M[R3++]
- Autodecrement M[R3 -]
- Memory Indirect M[ M[R3] ]

• Scaled Index  $M[RS + R4*d + 10000]$ 

#### What does memory look like anyway?

- Viewed as a large, single-dimension array, with an address.
- A memory address is an index into the array
- "Byte addressing" means that the index (address) points to a byte of memory.

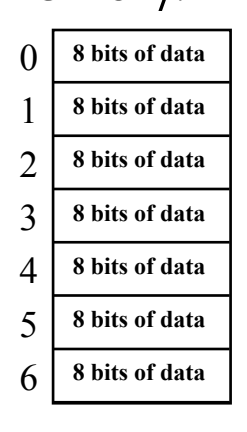

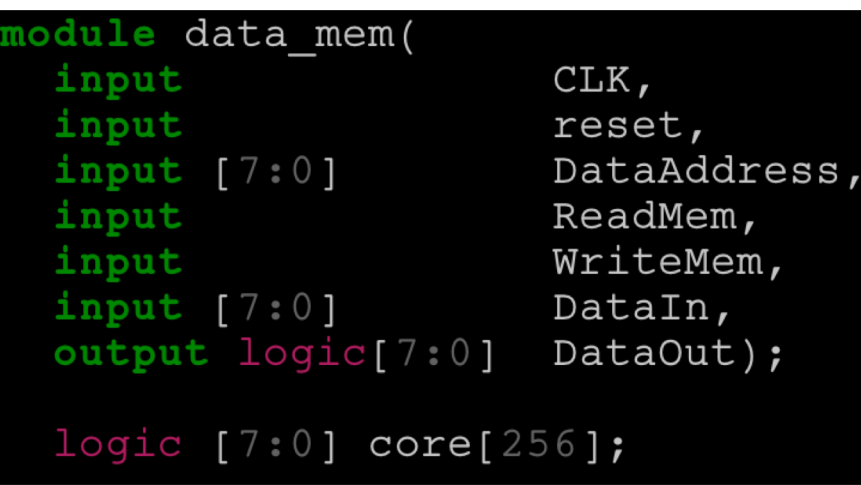

...

### Which kinds of things can a processor *do*?

- arithmetic
	- add, subtract, multiply, divide
- logical
	- and, or, shift left, shift right
- data transfer
	- load word, store word

#### "Control Flow" describes how programs execute

- Jumps
- Procedure call (jump subroutine)
- Conditional Branch
	- Used to implement, for example, if-then-else logic, loops, etc.
- Control flow must specify two things
	- Condition under which the jump or branch is taken
	- If take, the location to read the next instruction from ("target")

#### How do you specify the destination of a branch/jump?

- Unconditional jumps may go long distances
	- Function calls, returns, …
- Studies show that almost all conditional branches go short distances from the current program counter
	- loops, if-then-else, …
- A relative address requires (many) fewer bits than an absolute address
	- $-$  e.g., beg \$1, \$2, 100 => if (\$1 == \$2): PC = (PC+4) + 100  $*$  4

#### MIPS in one slide

#### **MIPS operands**

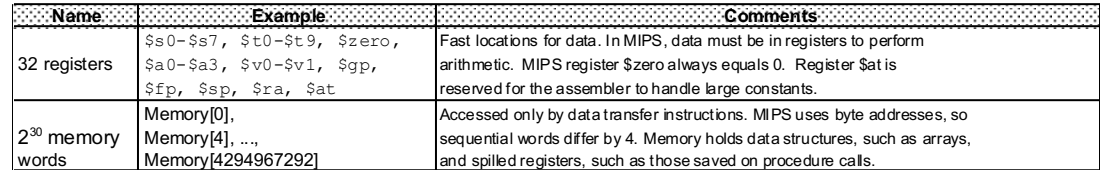

#### **MIPS assembly language**

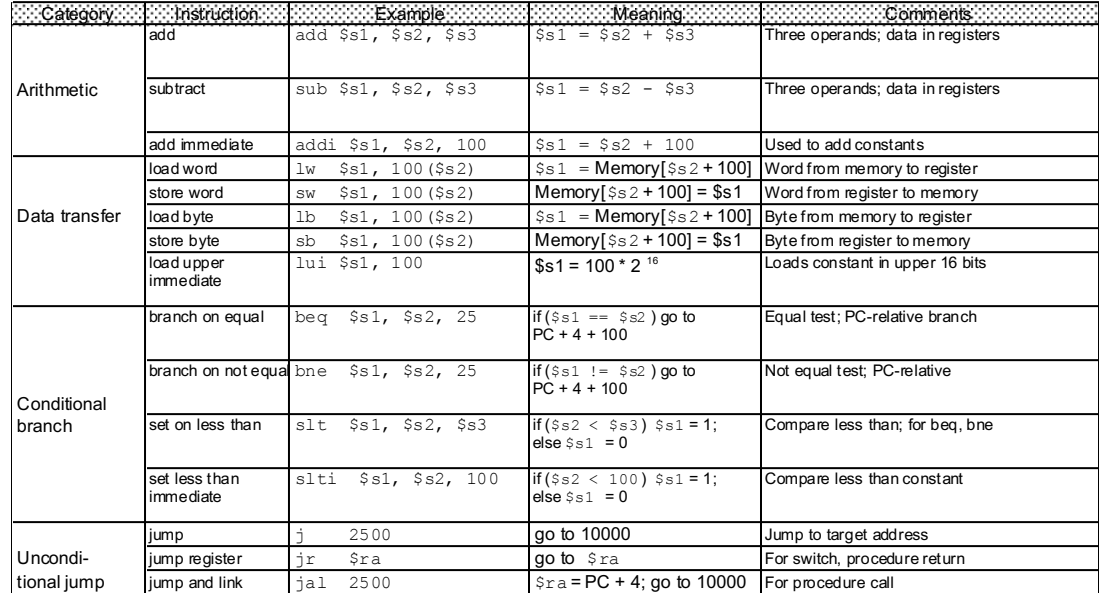

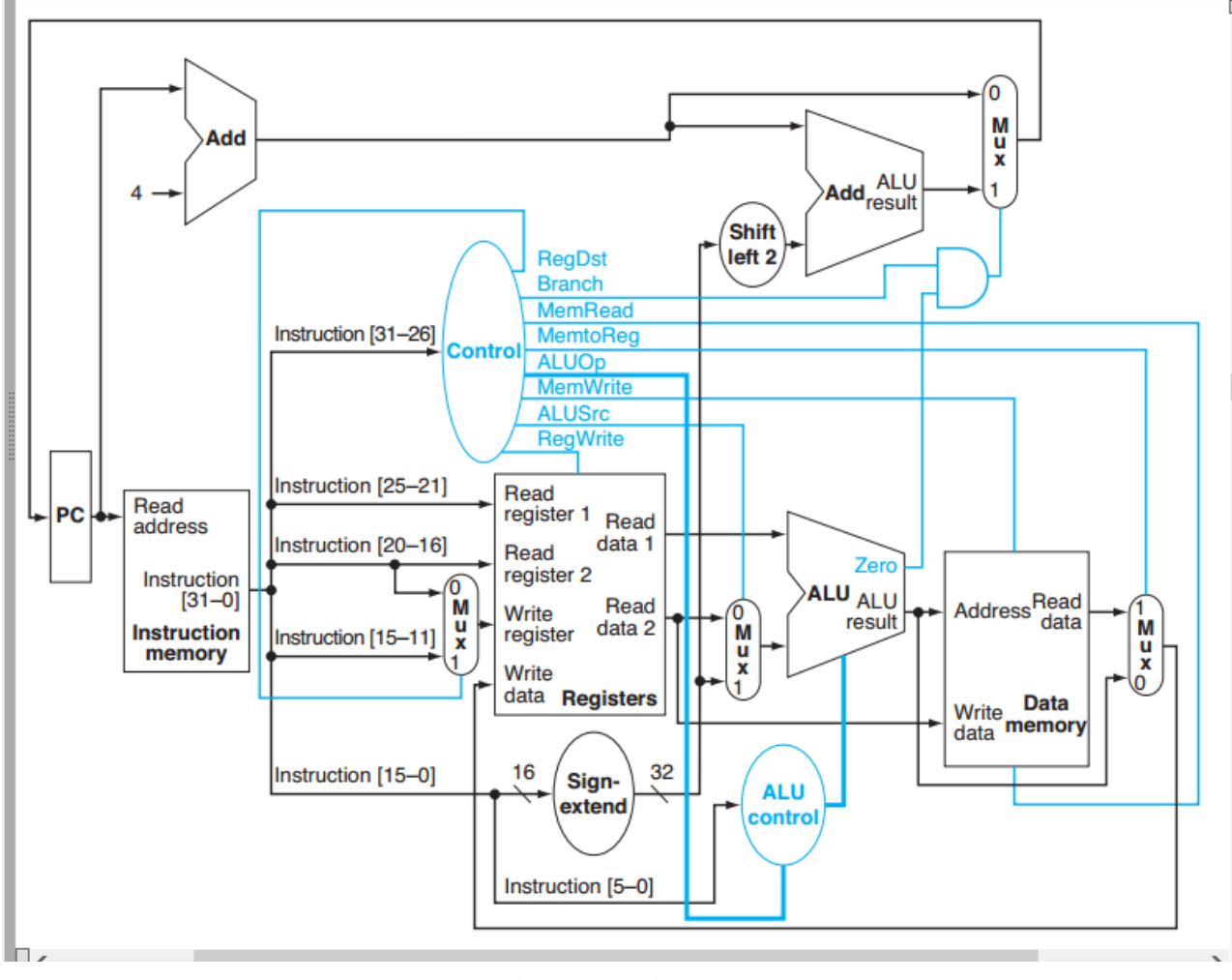

CSE 141L CC BY-NC-ND Pat Pannuto – Content derived from materials from John Eldon, Dean Tullsen, Steven Swanson, and others

#### More Information? More Machine Types?

- 141 will talk some about other machine types
	- The 141 textbook goes into more detail
- I will post a collection of slides and resources from others in Canvas
- Many additional resources online